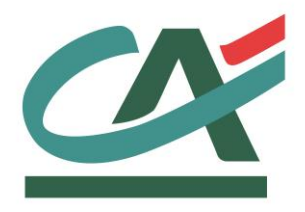

# **E-**transactions

# **NOTE TECHNIQUE Intégration du moyen de paiement PayPal**

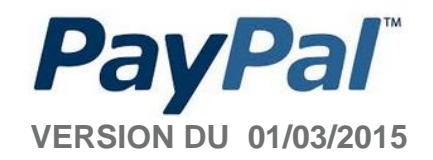

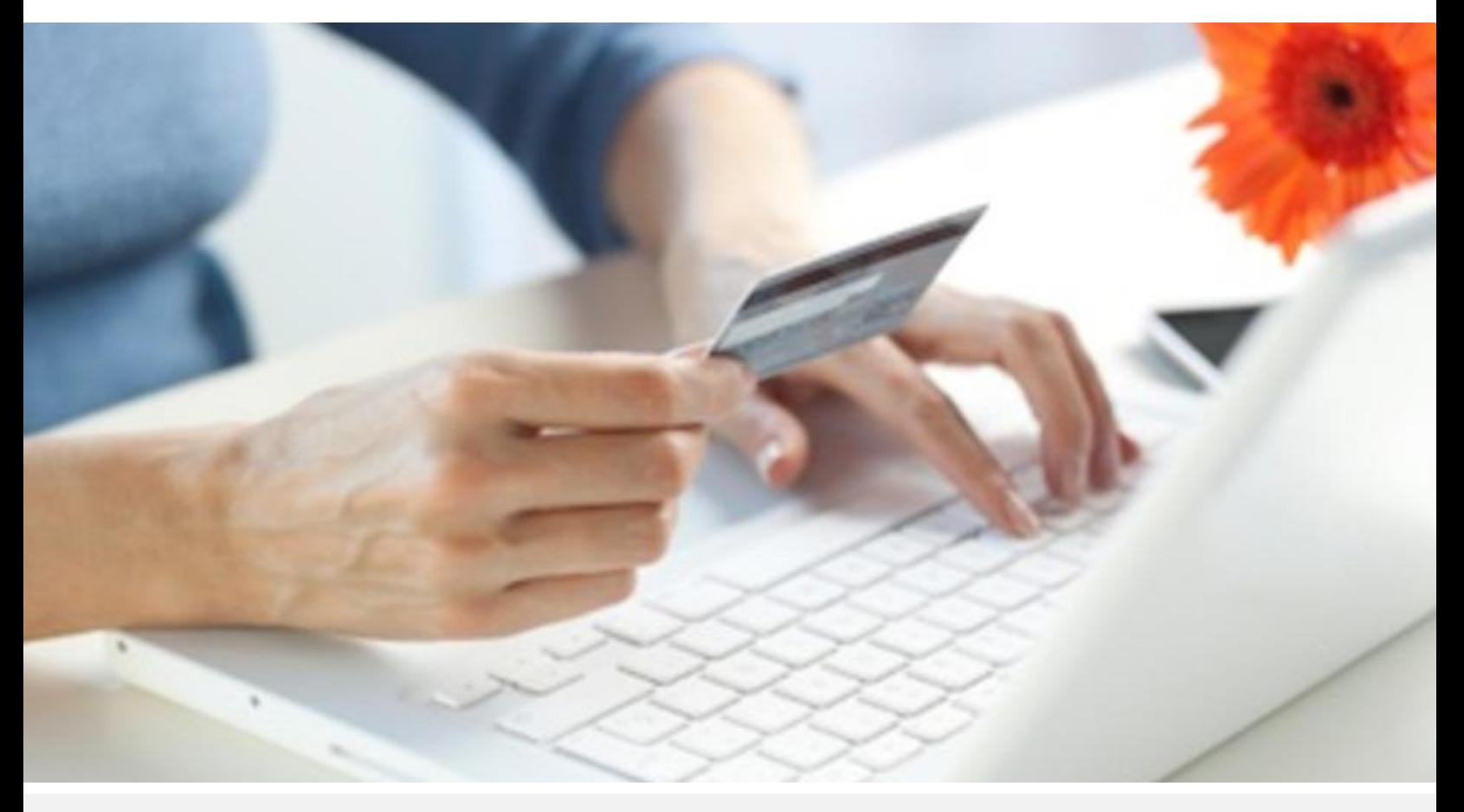

Crédit Agricole S.A, société anonyme au capital de 7 729 097 322 €. Siège social : 12 place des Etats-Unis 92127 Montrouge Cedex. Immatriculée au registre de Nanterre sous le N° de Siren : 784 608 416, N° individuel d'identification, assujettie à la TVA : FR 77 784 608 416. Crédit Agricole S.A est un établissement de crédit de droit français agréé par l'Autorité de Contrôle Prudentiel, (ACP 61 rue Taitbout 75 736 Paris cedex 09)

# **AVERTISSEMENT**

**Les informations contenues dans ce document n'ont aucune valeur contractuelle. Elles peuvent faire l'objet de modification à tout moment. Elles sont à jour en date de rédaction au 01/03/2015.** 

**E-transactions est une solution d'encaissement et de gestion des paiements à distance par carte bancaire, dans un environnement sécurisé, distribuée par les Caisses régionales de Crédit Agricole.** 

**Renseignez-vous auprès de votre conseiller sur les conditions générales et tarifaires de cette solution.** 

Cette documentation peut être enrichie par vos commentaires. Vous pouvez nous envoyer un email à [support@e-transactions.fr,](mailto:support@e-transactions.fr) en indiquant votre remarque aussi précisément que possible. Merci de préciser la référence du document ainsi que le numéro de la page.

# **ASSISTANCE**

Pour tout renseignement ou assistance à l'installation et à l'utilisation de nos produits, nos Equipes restent à disposition des commerçants et Intégrateurs, du lundi au vendredi de 9H à 18H30 :

## **Support Technique & Fonctionnel : E-mail : support@e-transactions.fr Téléphone : 0 810 812 810** *(1)*

*(1) prix d'un appel local non surtaxé depuis un poste fixe*

Pour tout contact auprès de nos services, il faut IMPERATIVEMENT communiquer les identifiants :

- numéro de SITE (7 chiffres)
- numéro de RANG (2 chiffres)
- numéro d'identifiant (1 à 9 chiffres)

# **TABLE DES MATIERES**

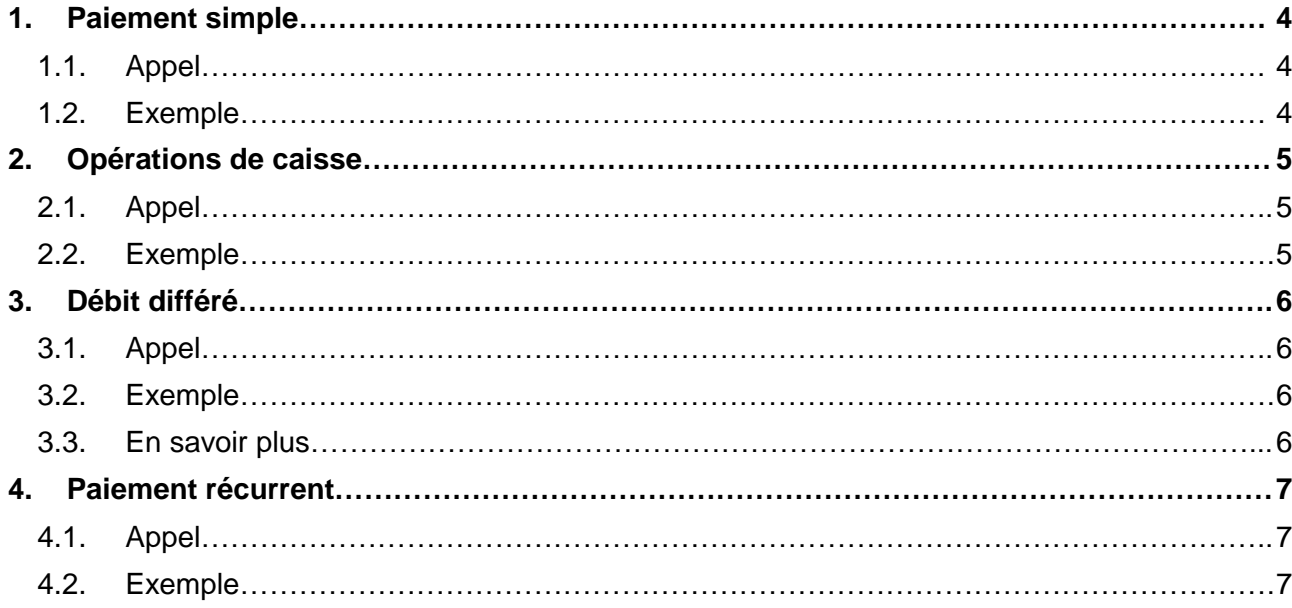

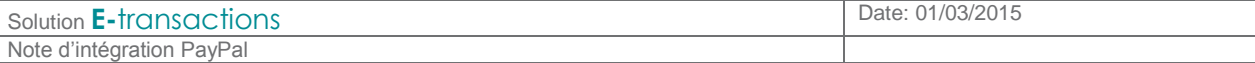

### **1. Paiement simple**

Cette fonctionnalité est accessible avec E-transactions Access et Premium.

**1.1. Appel**

L'appel **E-**transactions se fait comme avec un paiement par carte. Pour éviter la page de choix du moyen de paiement, les paramètres suivants doivent être utilisés :

PBX TYPEPAIEMENT = PAYPAL PBX\_TYPECARTE = PAYPAL

#### **1.1.1.PBX\_PAYPAL\_DATA**

Pour permettre une meilleure analyse anti-fraude aux services de Paypal, il est recommandé de transmettre les données du client via le paramètre PBX PAYPAL DATA.

Les données sont séparées par le caractère # et doivent respecter l'ordre suivant :

- Nom du client (32 caractères),
- 1ère ligne d'adresse (100 caractères),
- 2ème ligne d'adresse (100 caractères),
- Ville (40 caractères),
- Etat / Région (40 caractères),
- Code postal (20 caractères),
- Code pays (FR pour France) (2 caractères),
- Numéro de téléphone (20 caractères)
- Description du paiement (127 caractères)

**1.2. Exemple**

```
POST https://tpeweb.e-transactions.fr/cgi/MYchoix_pagepaiement.cgi
PBX_SITE=1999887
&PBX_RANG=32
&PBX_TOTAL=100
&PBX_DEVISE=978
&PBX_CMD=Test Cacp
&PBX_PORTEUR=null@e-transactions.fr
&PBX_IDENTIFIANT=2
&PBX_RETOUR=Auto:A
&PBX_TYPEPAIEMENT=PAYPAL
&PBX_TYPECARTE=PAYPAL
&PBX_PAYPAL_DATA=BoutiqueE-transactions#Guyancourt#78280#FR#0101020203#Test+Cacp
&PBX HMAC=\overline{\ldots}.
```
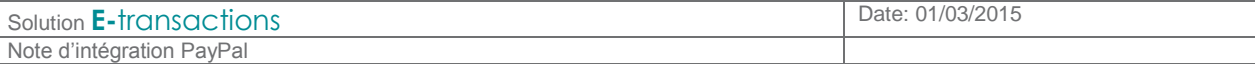

### **2. Opérations de caisse**

Cette fonctionnalité est accessible avec E-transactions Premium.

**2.1. Appel**

Cette fonctionnalité permet la gestion automatisée des opérations de capture, remboursement et annulation.

La variable ACQUEREUR doit être renseignée avec la valeur "PAYPAL", en plus des paramètres obligatoires.

**2.2. Exemple**

**POST<https://ppps.e-transactions.fr/PPPS.php> VERSION**=00104 &**TYPE**=00014 &**SITE**=1999887 &**RANG**=032 &**NUMQUESTION**=102451803 &**MONTANT**=1000 &**DEVISE**=978 &**REFERENCE**=Test Cacp &**NUMAPPEL**=9912345 &**NUMTRANS**=9967890 &**ACQUEREUR**=PAYPAL &**ACTIVITE**=024 &**DATEQ**=01012013 &**HMAC**=...

## **3. Débit différé**

Cette fonctionnalité est accessible avec E-transactions Premium.

**3.1. Appel**

Le paiement se fait toujours via la solution **E-**transactions (le client est redirigé vers la page Paypal et y saisit ses identifiants pour valider le paiement).

L'ordre de débit peut être effectué dans les 29 jours suivant la demande d'autorisation via la solution l'option la fonctionnalité « opération de Caisse ».

#### **3.2. Exemple**

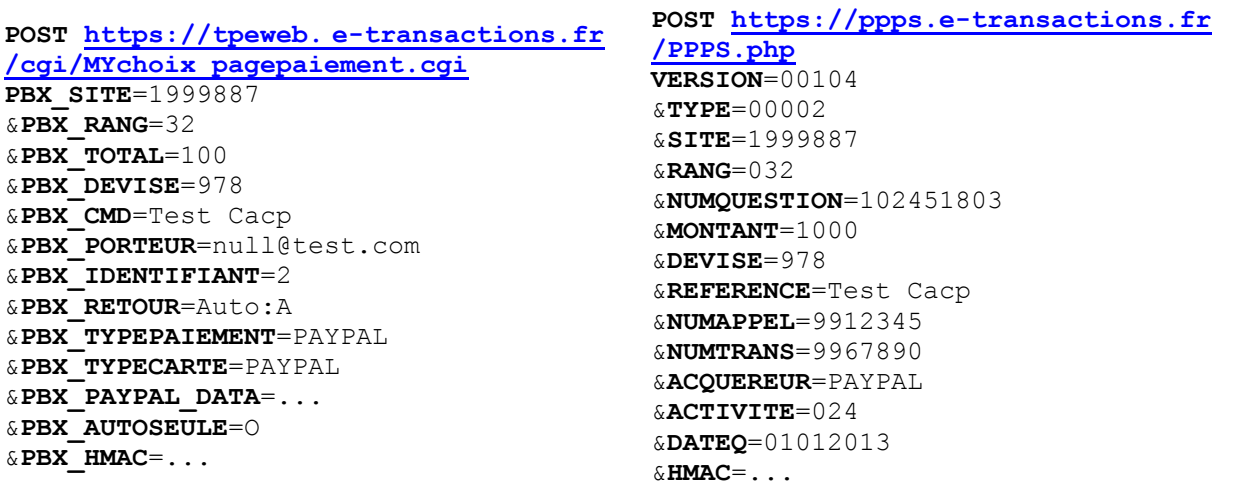

**3.3. En savoir plus**

[https://www.paypalobjects.com/webstatic/en\\_US/developer/docs/pdf/pp\\_websitepaymentsstandard\\_integrationguide.pdf](https://www.paypalobjects.com/webstatic/en_US/developer/docs/pdf/pp_websitepaymentsstandard_integrationguide.pdf)

# **4. Paiement récurrent**

Cette fonctionnalité est accessible avec E-transactions Premium.

### **4.1. Appel**

### **4.1.1.Paiement initial** (**E-**transactions)

Le paiement se fait toujours via la solution **E-**transactions (le client est redirigé vers la page Paypal et y saisit ses identifiants pour valider le paiement).

L'enregistrement du client se fait de 2 manières :

- Couplé à un paiement : le premier paiement sera effectué de manière classique, mais les données seront réutilisables ensuite.
- De manière autonome : le client saisit ses identifiants, mais aucun paiement n'est réalisé sur le moment. Pour cela, il faut définir un montant nul (PBX TOTAL=000)

Pour que les données client soient enregistrées, il faut rajouter le paramètre u dans la variable PBX RETOUR, et définir une référence abonné (PBX REFABONNE) qui servira ensuite à identifier le client.

Dans le cas du paiement récurrent, l'utilisation de la variable PBX PAYPAL DATA est obligatoire. Le champ "Description du paiement" doit y être rempli.

### **4.1.2.Paiements suivants** (opération de Caisse)

Pour débiter un client qui a été pré-enregistré, il faut utiliser la fonctionnalité **Opération de Caisse**. Le type de question (TPYE) à utiliser est 51 (Autorisation seule) ou 53 (Autorisation+Débit). La référence abonné valorisée dans le paiement initial doit être renseignée dans le champ REFABONNE.

#### **4.2. Exemple**

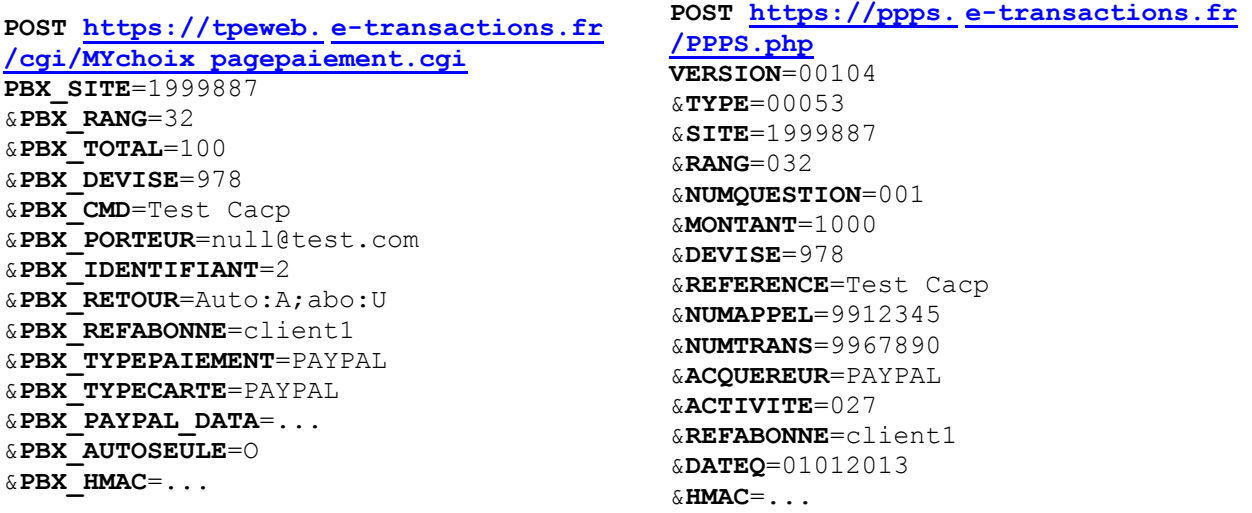

Document non contractuel propriété de Crédit Agricole S.A Il ne peut être reproduit ou communiqué à des tiers sans autorisation